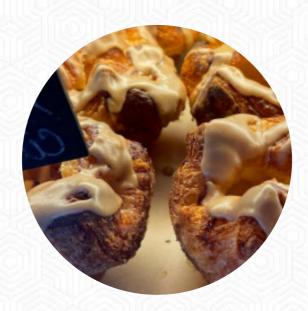

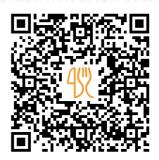

# Borrowed Kitchen Bakery Menu

https://menulist.menu 10978 NE State Hwy 104 Suite 111, 98346, Kingston, US, United States +13608810207 - http://www.borrowedkitchenbakery.com/

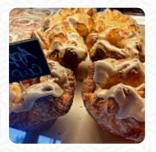

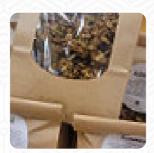

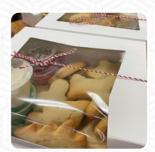

On this site, you can find the **complete menu** of **Borrowed Kitchen Bakery** from Kingston. Currently, there are 20 menus and drinks available. For **changing offers**, please contact the owner of the restaurant directly. You can also contact them through their website. What <u>User</u> likes about Borrowed Kitchen Bakery: if they are in the opposite kingston washington must definitely try out these bakery. they serve breakfast and lunch and frozen home prepared meals. custom coffee and lattes. the atmosphere is friendly and welcoming and until earth they will definitely feel at home and greet. we were visiting from Texas and found this jewel. <u>read more</u>. The extensive variety of <u>coffee and tea specialties</u> makes a visit to Borrowed Kitchen Bakery even more worthwhile, here they serve a comprehensive brunch for breakfast. Also, you have the option to indulge in ovenwarm baked goods.

# Borrowed Kitchen Bakery Menu

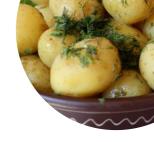

#### Non alcoholic drinks

**LEMON** 

## Pasta

MAC N' CHEESE

## Pizza

**TEXAS** 

## Sandwiches & Hot Paninis

**BURRITO** 

#### **Bestseller**

**MAC N CHEESE** 

#### Sandwiches

**HAM AND CHEESE** 

# **Breakfast**

**SAUSAGE BURRITO** 

# Little things

**CROISSANT** 

#### Mexican dishes

**BURRITOS** 

#### **Sweets & Desserts**

**CHOCOLATE CROISSANT** 

# Coffee

**COFFEE** 

# These types of dishes are being served

**BREAD** 

SOUP

# Ingredients Used

**CHOCOLATE** 

**CRUDE** 

**RASPBERRY** 

**CHEESE** 

**APPLE** 

SAUSAGE

**POTATOES** 

# Borrowed Kitchen Bakery Menu

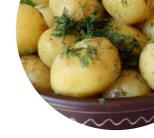

# **Borrowed Kitchen Bakery**

10978 NE State Hwy 104 Suite 111, 98346, Kingston, US, United States Opening Hours:

Tuesday 08:00 -17:00 Wednesday 08:00 -17:00 Thursday 08:00 -17:00 Friday 08:00 -17:00 Saturday 08:00 -14:00 Sunday 08:00 -14:00 *≩*gallery image